**Anleitung Nr. 2951** Schwierigkeitsgrad: Einsteiger Arbeitszeit: 3 Stunden

Diese **lustige Schafherde** ist ein echter Blickfang. Die Schafe sind einfach herzustellen und sie können als Kantenhocker oder als Eierwärmer genutzt werden. Die Herde kann auch wunderbar gemeinsam mit Kindern gebastelt werden.

Zusätzlich zu den im Set enthaltenen Materialien benötigst du noch eine Schere, Heißkleber und gegebenenfalls sollte auch ein Sublimatstift bereitliegen.

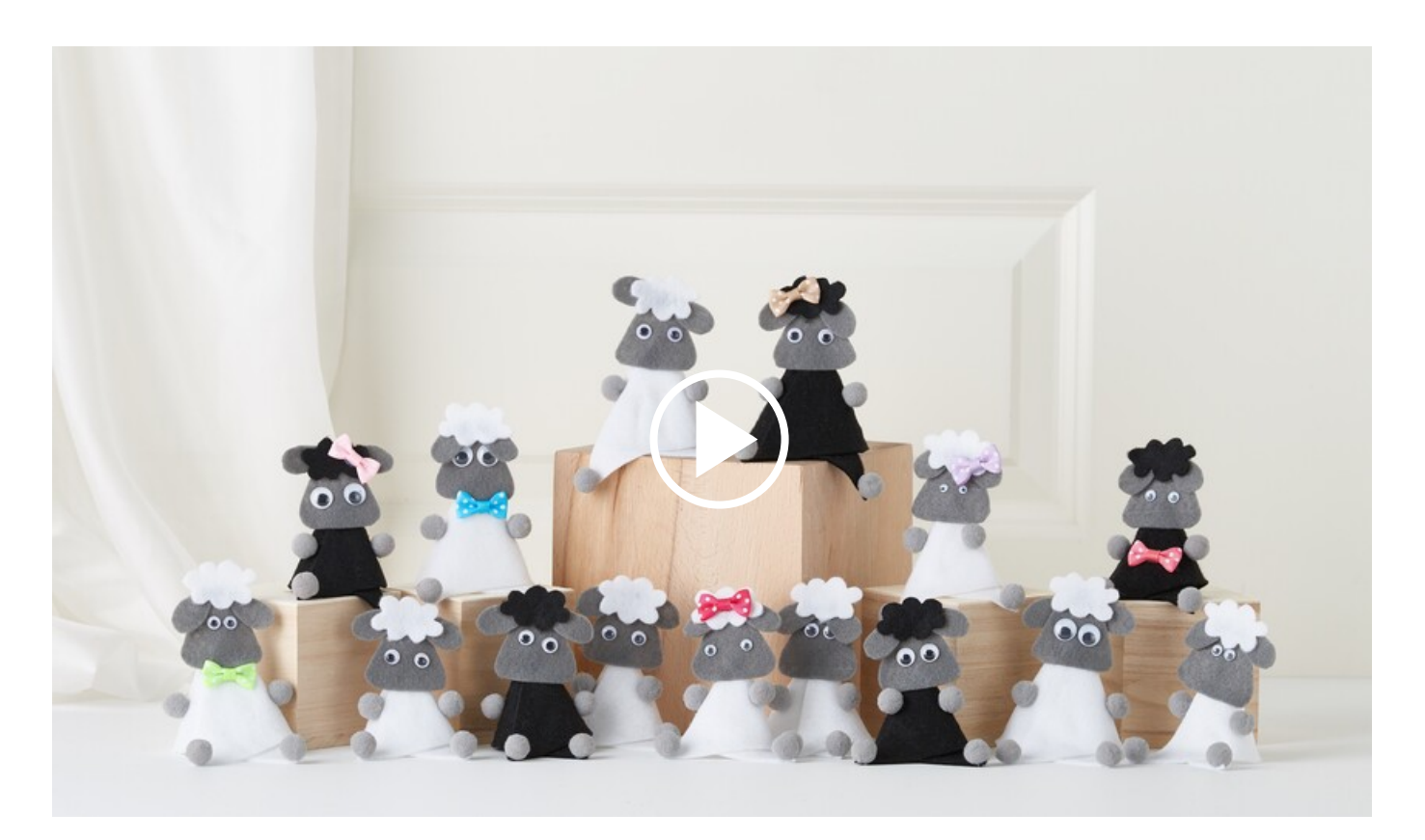

## So einfach bastelst du die Schafe:

1. Übertrage zunächst alle **Motivvorlagen** auf den **Bastelfilz**. Nimm das Grau für die Gesichter und Ohren und das Weiß für die Körper und Haare. Verfahre ebenso mit dem schwarzen Bastelfilz für das schwarze Schaf in unserer Herde.

2. **Unser Tipp:** zum Übertragen der Motive auf den Bastelfilz eignet sich der Sublimatstift sehr gut. Die Linien lassen sich anschließend mit etwas Wasser abwischen – so erhältst du ein sauberes Ergebnis. Schneide alle Teile aus.

3. Rolle im nächsten Schritt den Zuschnitt für den Körper überlappend zu einer Tüte, sodass die Beinchen entstehen.

4. Klebe nun die Gesichter sowie die Augen, Ohren und Haare mit Heißkleber an. Ebenso werden jetzt auch die Ärmchen und Füßchen aus Pompons angeklebt.

5. Verziere deine Schafe nun noch nach Belieben mit den bunten Schleifen. Schon sind deine Schafe fertig!

## Artikelangaben:

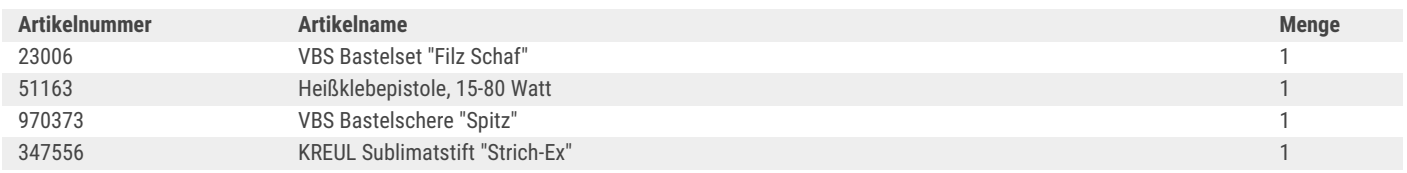

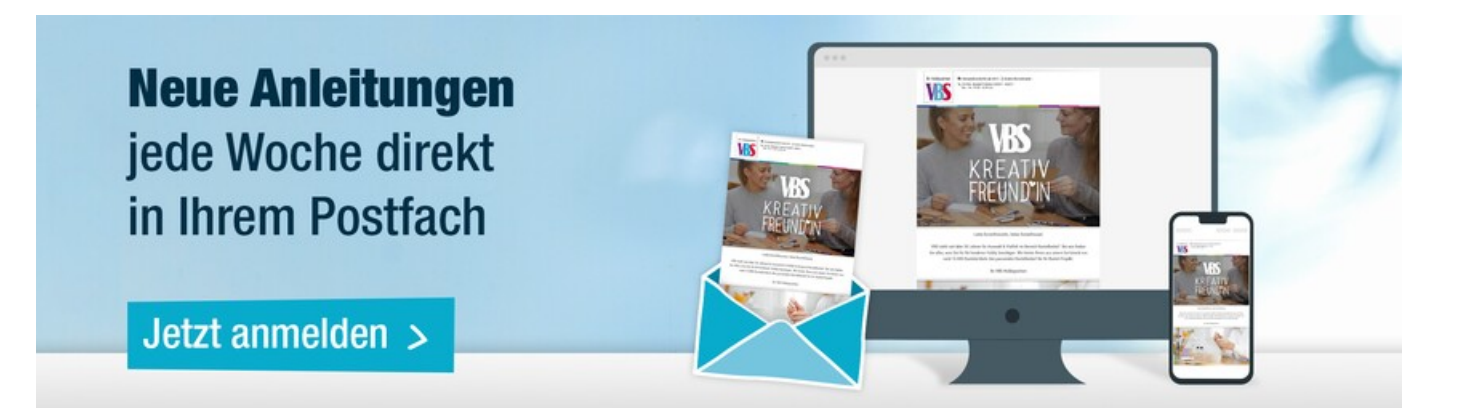